# **DOKUMENTHÅNDTERING**

# **DIGITALISER JERES DOKUMENTER** OG **OPTIMÉR** JERES HVERDAG

Er du en af dem, der skal holde styr på en masse dokumenter, tegninger, billeder og emails som er tilknyttet en bestemt sag? Bruger du i dag allerede en mappestruktur til dine sager? Så kan det nu blive nemmere og mere enkelt, at få overblik over alle dokumenter i en sag. Desuden er mappestrukturen synlig for de andre relevante personer i din organisation.

# **DOKUMENTMODUL**

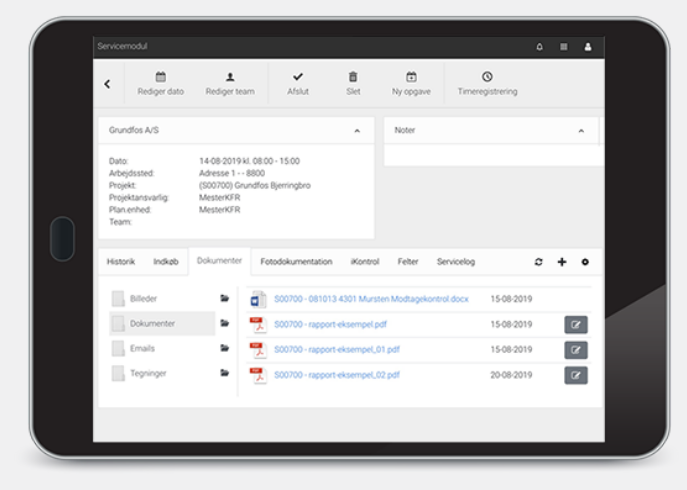

# INTEGRERET MED **BUSINESS CENTRAL** OG **SHAREPOINT**

Når sagen oprettes i Business Central eller via ITE-Portalen, så kan man danne mappestrukturen i SharePoint. Mappestrukturen kan nu tilgås fra [Business](https://www.iteffect.dk/produkter/microsoft-dynamics-365-business-central/) Central, Outlook, SharePoint og via [Servicemodulet](https://www.iteffect.dk/produkter/servicemodul/). Ikke alene kan alle dokumenter, tegninger og billeder tilgås, der kan også flettes nye dokumenter – direkte med data fra sagsstyringssystemet. Billeder, video og øvrige dokumenter kan også arkiveres på sagen i samme mappestruktur. Er der tilkøbt integration til andre KS systemer, synkroniseres data ligeledes til mappestrukturen.

#### BRUG FOR **AFTALESEDLER**?

Er der brug for at have styr på aftalesedler – så er dokumentmodulet det rette valg. Direkte fra Business Central eller servicemodulet, kan der dannes/flettes aftaledokumenter. Disse dokumenter kan være Word, Excel eller PDF filer.

#### **ER EMAILS VIGTIGE** I DIN FORRETNING?

Vi kender det sikkert alle sammen; hvor var nu den vigtige email fra en kunde eller leverandør? Med dokumentmodulet og mailarkivering sikres, at vigtige emails arkiveres til mappestrukturen. En knap i Outlook gør, at mails arkiveres til sagsmappestruktur og samtidig ligger i Outlook.

#### ET **FOTO FRA EN TEKNIKER** SIGER MEGET MERE END 10 LINJER TEKST

Billeder er gode hvis en tvivl opstår. Det skal det være let både at tage et billede og få det arkiveret det rigtige sted. Sådan er det med dokumentmodulet; billeder fra fotodokumentationen arkiveres direkte til sagsmappestrukturen.

# BRUG FOR **UNDERSKRIFT PÅ DINE DOKUMENTER?**

Mange oplever, at det at have en underskrift på et kvalitetsdokument, servicerapport eller aftaleseddel sikrer en klar aftale med kunder. Med dokumentmodulet kan der dannes PDF dokumenter, som kan ligge til grund for en underskrift fra kunden.

### MED **INTEGRATION TIL SHAREPOINT** FÅR DU:

- Plug-in på sagen i Business Central, hvor mappestrukturen dannes og vises
- Egne dokumenter (Word, Excel, PDF) direkte fra sagen med mulighed for at flette med data fra sagshoved og opgavelinje
- Aftalesedler direkte fra sagen eller fra opgavelinjen
- Samme mappe og flette muligheder fra Outlook aftale
- Samme funktioner i servicemodul (med rettighedsstyring på mappe)
- Arkivering af mail til samme mappestruktur
- Hopfunktion direkte fra sagen til SharePoint mappestruktur
- Integration til fotodokumentation billeder direkte til mappestruktur fra godkenderpanel.